<span id="page-0-0"></span>Problema: stampa degli interi compresi tra n e m

<http://caml.inria.fr/pub/docs/manual-ocaml/libref/Stdlib.html>

#### **Output functions on standard output**

val **print\_string**: string -> unit Print a string on standard output. val **print\_int**: int -> unit Print an integer, in decimal, on standard output. val **print** newline: unit -> unit Print a newline character on standard output.

### **Il tipo unit**

Contiene un solo elemento: **()**

### **(E1 ; E2 ; ... ; En)**

Se **E1, ..., En** sono espressioni, allora **(E1 ; E2 ; ... ; En)** è un'espressione.

- Il **tipo e valore** di **(E1 ; E2 ; ... ; En)** sono il tipo e valore di **En**.
- **Valutazione** di **(E1 ; E2 ; ... ; En)**: le espressioni vengono valutate tutte, da sinistra a destra, ma i valori sono ignorati, tranne quello dell'ultima espressione.

```
# (print int 3; print string "*"; print int 8;
   print string " = "; print int(3*8); print newline();
   3*8) ::
3*8 = 24- : int = 24
# (3*8; print string "ciao\n", 10);;Characters 1-4:
  (3*8; print string "ciao\n"; 10);;
```
### **(E1 ; E2 ; ... ; En)**

Se **E1, ..., En** sono espressioni, allora **(E1 ; E2 ; ... ; En)** è un'espressione.

- Il **tipo e valore** di **(E1 ; E2 ; ... ; En)** sono il tipo e valore di **En**.
- **Valutazione** di **(E1 ; E2 ; ... ; En)**: le espressioni vengono valutate tutte, da sinistra a destra, ma i valori sono ignorati, tranne quello dell'ultima espressione.

```
# (print int 3; print string "*"; print int 8;
   print string " = "; print int(3*8); print newline();
   3*8) ::
3*8 = 24- : int = 24
# (3*8; print string "ciao\n", 10);;Characters 1-4:
  (3*8; print string "ciao\n"; 10);;
   ^^^
Warning 10: this expression should have type unit.
```
ciao

 $-$  : int = 10

Problema: dato un intero m, stampare i numeri compresi tra 0 e m. Sottoproblema: stampare gli interi compresi tra n e m.

```
(* ciclo: int \rightarrow int \rightarrow unit
ciclo n m: stampa gli interi da n a m (estremi inclusi) *)
let rec ciclo n m =
  if n>m then ()
  else (print_int n; (* sequenza di comandi *)
        print_newline();
        ciclo (n+1) m)
(* stampa: int -> unit
   stampa m: stampa degli interi da 0 a m *)
let stampa = ciclo 0
```
**ciclo** è **tail recursive**: al ritorno dalla chiamata ricorsiva non si deve fare nulla. Implementa un'**iterazione**.

### Ricorsione e iterazione

let rec fact = function  $0 \rightarrow 1$  $| n \rightarrow n \times$  fact  $(n-1)$ 

**fact** non è tail recursive

$$
fact 3 ==> 3 * fact 2
$$
\n
$$
==> 3 * (2 * fact 1)
$$
\n
$$
==> 3 * (2 * (1 * fact 0))
$$
\n
$$
==> 3 * (2 * (1 * fact 0))
$$
\n
$$
==> 3 * (2 * (1 * 1))
$$
\n
$$
==> 3 * (2 * 1)
$$
\n
$$
==> 3 * 2 ==> 6
$$

Ma il prodotto è associativo, quindi:  $3 \times (2 \times \text{fact } 1) = (3 \times 2) \times \text{fact } 1$ , e:

$$
fact \ 3 = 3 * fact \ 2
$$
  
= (3 \* 2) \* fact \ 1  
= (6 \* 1) \* fact \ 0  
= 6 \* 1 = 6

Non c'è bisogno di aspettare il risultato delle chiamate ricorsive, possiamo eseguire subito il calcolo  $3 \times 2$  e conservarlo in un "accumulatore" (o risultato parziale) =⇒ **algoritmo iterativo**

## Algoritmo iterativo per il calcolo del fattoriale

```
fact(n) =f \leftarrow 1;while (n > 0)do f \leftarrow f*n;
            n < - n-1done;
   return f
```
Nei linguaggi funzionali non esiste l'assegnazione.

Il ciclo viene implementato mediante un costrutto ricorsivo:

- utilizziamo una funzione ausiliaria che ha un parametro in più ("accumulatore"): i suoi argomenti sono le variabili che vengono "modificate" nel ciclo;
- l'operazione principale richiama quella ausiliaria "inizializzando" l'accumulatore

# Implementazione del ciclo mediante una funzione ausiliaria

- Parametri della funzione ausiliaria: le variabili di ciclo (**n** e **f** );
- Corpo della funzione ausiliaria:
	- **if (condizione di uscita dal ciclo) then (valore da riportare in uscita dal ciclo) else <chiamata ricorsiva> su (argomenti modificati come nel ciclo stesso)**
- La funzione ausiliaria viene richiamata da quella principale con argomenti uguali ai valori con cui sono inizializzate le variabili di ciclo

# Implementazione del ciclo mediante una funzione ausiliaria

- Parametri della funzione ausiliaria: le variabili di ciclo (**n** e **f** );
- Corpo della funzione ausiliaria:
	- **if n=0 (condizione di uscita dal ciclo) then f (valore da riportare in uscita dal ciclo) else <chiamata ricorsiva> su f\*n e n-1 (argomenti modificati come nel ciclo stesso)**
- La funzione ausiliaria viene richiamata da quella principale con argomenti uguali ai valori con cui sono inizializzate le variabili di ciclo (**n** stesso e **f=1**).

```
(* fact' : int \rightarrow int *)let rec fact' n =
  (* aux: int \rightarrow int \rightarrow int
    il primo argomento e' il "risultato parziale" *)
  let rec aux f = function0 \rightarrow f (* il "ciclo" termina *)
    | n \rightarrow aux (f*n)(n-1) (* iterazione successiva *)
  in aux 1 n (* inizializzazione *)
```
## Specifica della funzione ausiliaria

Cosa calcola **aux**? (Redichiariamola a top level)

```
# fact' 5;;
- \cdot int = 120
# aux 6\;5;;
- \cdot int = 720
```
**aux m n** moltiplica per **m** il fattoriale di **n**

#### **Il processo per il calcolo di fact' è iterativo**

$$
fact' 3 = aux 1 3 = aux 3 2 = aux 6 1 = aux 6 0 = 6
$$

Il processo è "lineare": dopo aver raccolto il risultato della chiamata ricorsiva, non si deve fare nulla.

### Processi ricorsivi e processi iterativi

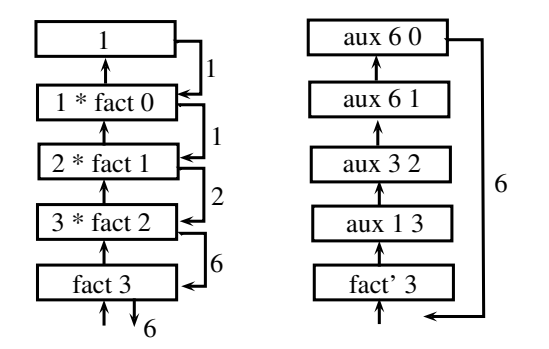

# Processi ricorsivi e iterativi (II)

#### Un **processo ricorsivo**:

- **1** Esegue calcoli al ritorno dalla ricorsione
- <sup>2</sup> Usa **spazio** proporzionale al numero di chiamate ricorsive

#### In un **processo iterativo**:

- 1 I calcoli vengono tutti eseguiti prima della chiamata ricorsiva e il risultato parziale viene conservato in un **accumulatore**
- <sup>2</sup> Dopo aver raccolto il risultato della chiamata ricorsiva non si deve fare nulla
- <sup>3</sup> L'ultima chiamata può riportare il suo risultato direttamente alla prima
- <sup>4</sup> Si usa **spazio** costante

Quando un problema P1 viene convertito in un altro P2, in modo che la soluzione di P2 è identica alla soluzione di P1 (non servono altri calcoli), allora

P1 è stato ridotto a P2

P2 è una **riduzione** di P1

Quando una funzione ricorsiva è definita in modo tale che tutte le chiamate ricorsive sono riduzioni, allora la funzione è

### **RICORSIVA DI CODA (TAIL RECURSIVE)**

Molti compilatori riconoscono la ricorsione di coda

## conta\_digits di nuovo

```
conta digits: string -> int
conta digits s = numero di caratteri numerici in s
```

```
let conta digits s =let rec loop i =try if numeric s.[i] then 1 + loop (i+1)
        else loop (i+1)
    with \_ -> 0
  in loop 0
```
**loop** non implementa un'iterazione

**Versione iterativa**

## conta\_digits di nuovo

**conta digits:** string -> int **conta digits s** = numero di caratteri numerici in s

```
let conta digits s =let rec loop i =
    try if numeric s.[i] then 1 + loop (i+1)
        else loop (i+1)
   with \_ -> 0
  in loop 0
```
**loop** non implementa un'iterazione

#### **Versione iterativa**

```
let conta digits s =let rec loop i result =
    try if numeric s.[i] then loop (i+1) (1+result)
        else loop (i+1) result
    with _ -> result
  in loop 0 0
```
**result** rappresenta il "risultato parziale" (o "accumulatore"), inizializzato a 0

<http://caml.inria.fr/pub/docs/manual-ocaml/libref/Stdlib.html>

#### **Input functions on standard input**

val **read** line: unit -> string

Flush standard output, then read characters from standard input until a newline character is encountered. Return the string of all characters read, without the newline character at the end.

#### val **read** int: unit -> int

Flush standard output, then read one line from standard input and convert it to an integer. Raise Failure "int\_of\_string" if the line read is not a valid representation of an integer.

## Ciclo di lettura da tastiera

Problema: leggere una sequenza di interi terminata da un punto e riportarne la somma

```
(* somma: unit \rightarrow int *)let rec somma () =let s = read line ()
  in if s="." then 0
  else (int_of_string s) + somma()
```
**Versione iterativa**

## Ciclo di lettura da tastiera

Problema: leggere una sequenza di interi terminata da un punto e riportarne la somma

```
(* somma: unit \rightarrow int *)let rec somma () =let s = read line ()
  in if s="." then 0
  else (int_of_string s) + somma()
```
#### **Versione iterativa**

```
let somma () =(* loop: int -> int, funzione ausiliaria che implementa
                       il ciclo*)
  let rec loop result = (* result: accumulatore *)let s = read line ()
   in if s="." then result
   else loop ((int_of_string s) + result)
  in loop 0 (* result inizializzato a 0 *)
```
### Specifica dichiarativa delle funzioni ausiliarie

```
(* loop: int \rightarrow int *)let rec loop result = (* result: accumulatore *)let s = read line ()
    in if s="." then result
    else loop ((int of string s) + result)
```
Che cosa calcola **loop** in generale?

**loop n =** ???

### Specifica dichiarativa delle funzioni ausiliarie

```
(* loop: int \rightarrow int *)let rec loop result = (* result: accumulatore *)let s = read line ()
    in if s="." then result
    else loop ((int of string s) + result)
```
Che cosa calcola **loop** in generale?

**loop n =** n + somma degli interi letti da tastiera ¯

#### **Uso "sporco" delle eccezioni**

```
let somma () =
  let rec loop result =
    try let n = int of string (read line())in loop (n+result)
    with \rightarrow result
  in loop 0
```
# Problema: determinare numero e somma degli interi letti

```
(* numero somma: unit \rightarrow int * int
   riporta numero e somma degli interi letti *)
let rec numero somma () =let s = read line() inif s = " " " ( * terminato? * )then (0,0) (* nessun numero letto, somma 0 *)
  else (* s rappresenta un int, leggi gli altri numeri *)
    let (tot,somma) = numero_somma()
    in (tot+1,somma+(int_of_string s))
(* oppure *)let rec numero somma () =try let n = int of string(read line())in let (tot,somma) = numero_somma()
      in (tot+1,somma+n)
  with \rightarrow (0,0)
```

```
let rec numero somma () =try let n = int_of_string(read_line())in let (tot,somma) = numero_somma()
       in (tot+1,somma+n)
  with _ -> (0,0)
let numero somma it () =(*\quadmath>aux: int \rightarrow int \rightarrow int \ast int \ast)let rec aux tot somma = (* due "accumulatori" *)
    try
```

```
aux (tot+1) (somma + (int of string(read line())))
  with _ -> (tot,somma)
in aux 0 0
```
<http://caml.inria.fr/pub/docs/manual-ocaml/libref/Stdlib.html>

type **out\_channel** stdout: out\_channel **open\_out**: string -> out\_channel **output\_string**: out\_channel -> string -> unit **close** out: out channel -> unit

type **in\_channel stdin**: in\_channel **open in**: string -> in channel **input line**: in channel -> string **close** in: in channel -> unit

#### **media: string -> unit**

<span id="page-21-0"></span>**media <nomefile>** legge dal file con il nome dato una sequenza di numeri interi e stampa il numero degli interi letti, la loro somma e la loro media

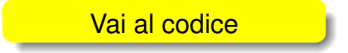